## **QGIS Application - Bug report #18547 [Processing toolbox] Search box (result) not updated when list of providers change**

*2018-03-26 05:47 PM - Harrissou Santanna*

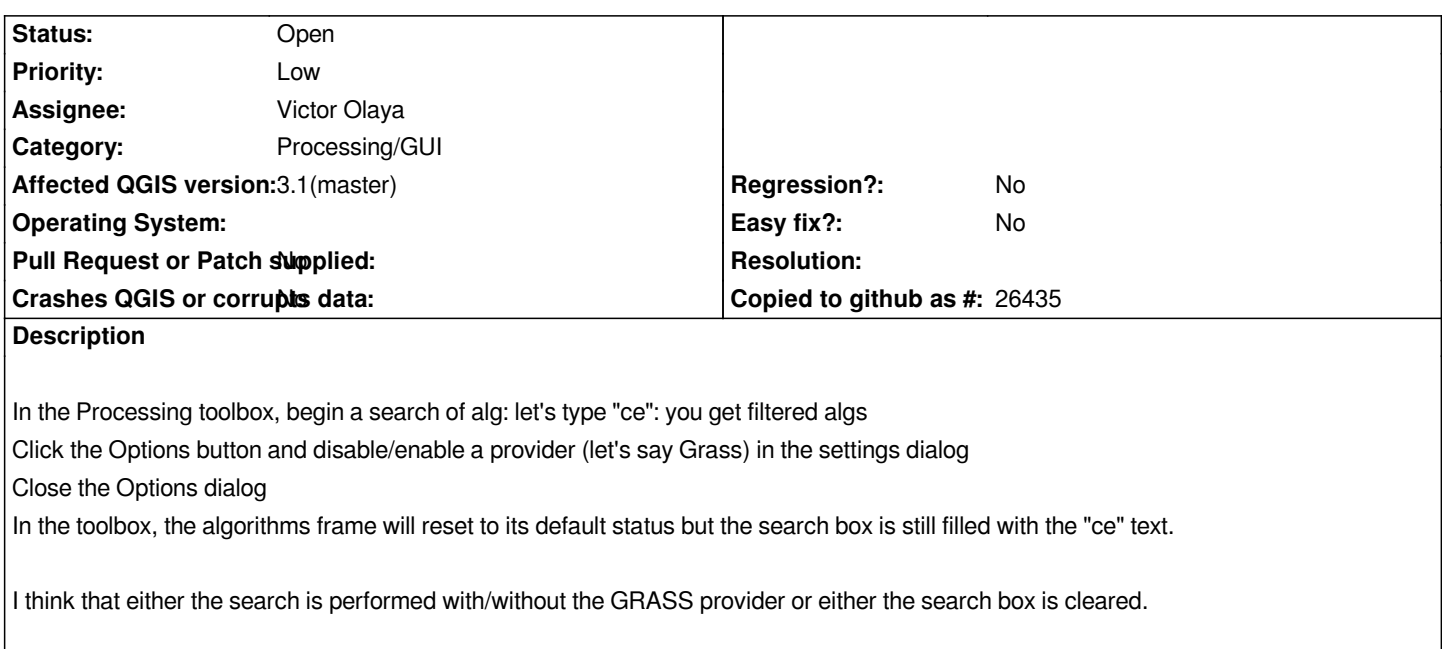